# NSEntityMapping Class Reference

Cocoa > Data Management

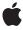

ď

Apple Inc. © 2007 Apple Inc. All rights reserved.

No part of this publication may be reproduced, stored in a retrieval system, or transmitted, in any form or by any means, mechanical, electronic, photocopying, recording, or otherwise, without prior written permission of Apple Inc., with the following exceptions: Any person is hereby authorized to store documentation on a single computer for personal use only and to print copies of documentation for personal use provided that the documentation contains Apple's copyright notice.

The Apple logo is a trademark of Apple Inc.

Use of the "keyboard" Apple logo (Option-Shift-K) for commercial purposes without the prior written consent of Apple may constitute trademark infringement and unfair competition in violation of federal and state laws.

No licenses, express or implied, are granted with respect to any of the technology described in this document. Apple retains all intellectual property rights associated with the technology described in this document. This document is intended to assist application developers to develop applications only for Apple-labeled computers.

Every effort has been made to ensure that the information in this document is accurate. Apple is not responsible for typographical errors.

Apple Inc. 1 Infinite Loop Cupertino, CA 95014 408-996-1010

Apple, the Apple logo, Cocoa, Mac, Mac OS, and Xcode are trademarks of Apple Inc., registered in the United States and other countries.

Simultaneously published in the United States and Canada.

Even though Apple has reviewed this document, APPLE MAKES NO WARRANTY OR REPRESENTATION, EITHER EXPRESS OR IMPLIED, WITH RESPECT TO THIS DOCUMENT, ITS QUALITY, ACCURACY, MERCHANTABILITY, OR FITNESS FOR A PARTICULAR PURPOSE. AS A RESULT, THIS DOCUMENT IS PROVIDED "AS 1S," AND YOU, THE READER, ARE ASSUMING THE ENTIRE RISK AS TO ITS QUALITY AND ACCURACY.

IN NO EVENT WILL APPLE BE LIABLE FOR DIRECT, INDIRECT, SPECIAL, INCIDENTAL, OR CONSEQUENTIAL DAMAGES RESULTING FROM ANY

DEFECT OR INACCURACY IN THIS DOCUMENT, even if advised of the possibility of such damages.

THE WARRANTY AND REMEDIES SET FORTH ABOVE ARE EXCLUSIVE AND IN LIEU OF ALL OTHERS, ORAL OR WRITTEN, EXPRESS OR IMPLIED. No Apple dealer, agent, or employee is authorized to make any modification, extension, or addition to this warranty.

Some states do not allow the exclusion or limitation of implied warranties or liability for incidental or consequential damages, so the above limitation or exclusion may not apply to you. This warranty gives you specific legal rights, and you may also have other rights which vary from state to state.

# **Contents**

# **NSEntityMapping Class Reference** 5

```
Overview 5
Tasks 5
  Managing Source Information 5
  Managing Destination Information 6
  Managing Mapping Information 6
Instance Methods 7
  attributeMappings 7
  destinationEntityName 7
  destinationEntityVersionHash 8
  entityMigrationPolicyClassName 8
  mappingType 8
  name 9
  relationshipMappings 9
  setAttributeMappings: 10
  setDestinationEntityName: 10
  setDestinationEntityVersionHash: 10
  setEntityMigrationPolicyClassName: 11
  setMappingType: 11
  setName: 12
  setRelationshipMappings: 12
  setSourceEntityName: 12
  setSourceEntityVersionHash: 13
  setSourceExpression: 13
  setUserInfo: 13
  sourceEntityName 14
  sourceEntityVersionHash 14
  sourceExpression 15
  userInfo 15
Constants 16
  Entity Mapping Types 16
  NSEntityMappingType 17
```

# **Document Revision History 19**

# Index 21

# NSEntityMapping Class Reference

Inherits from NSObject

Conforms to NSObject (NSObject)

Framework /System/Library/Frameworks/CoreData.framework

**Availability** Available in Mac OS X v10.5 and later.

Companion guide Core Data Model Versioning and Data Migration Programming Guide

**Declared in** NSEntityMapping.h

# Overview

Instances of NSEntityMapping specify how to map an entity from a source to a destination managed object model.

# **Tasks**

# **Managing Source Information**

- sourceEntityName (page 14)
  - Returns the source entity name for the receiver.
- setSourceEntityName: (page 12)
  - Sets the source entity name for the receiver.
- sourceEntityVersionHash (page 14)
  - Returns the version hash for the source entity for the receiver.
- setSourceEntityVersionHash: (page 13)
  - Sets the version hash for the source entity for the receiver.
- sourceExpression (page 15)
  - Returns the source expression for the receiver.
- setSourceExpression: (page 13)
  - Sets the source expression for the receiver.

# **Managing Destination Information**

- destinationEntityName (page 7)
  - Returns the destination entity name for the receiver.
- setDestinationEntityName: (page 10)
  - Sets the destination entity name for the receiver.
- destinationEntityVersionHash (page 8)

Returns the version hash for the destination entity for the receiver.

- setDestinationEntityVersionHash: (page 10)

Sets the version hash for the destination entity for the receiver.

# **Managing Mapping Information**

- name (page 9)
  - Returns the name of the receiver.
- setName: (page 12)
  - Sets the name of the receiver.
- mappingType (page 8)
  - Returns the mapping type for the receiver.
- setMappingType: (page 11)
  - Sets the mapping type for the receiver.
- entityMigrationPolicyClassName (page 8)
  - Returns the class name of the migration policy for the receiver.
- setEntityMigrationPolicyClassName: (page 11)
  - Sets the class name of the migration policy for the receiver.
- attributeMappings (page 7)
  - Returns the array of attribute mappings for the receiver.
- setAttributeMappings: (page 10)
  - Sets the array of attribute mappings for the receiver.
- relationshipMappings (page 9)
  - Returns the array of relationship mappings for the receiver.
- setRelationshipMappings: (page 12)
  - Sets the array of relationship mappings for the receiver.
- userInfo (page 15)
  - Returns the user info dictionary for the receiver.
- setUserInfo: (page 13)
  - Sets the user info dictionary for the receiver.

# **Instance Methods**

# attributeMappings

Returns the array of attribute mappings for the receiver.

- (NSArray \*)attributeMappings

#### **Return Value**

The array of attribute mappings for the receiver.

# **Special Considerations**

The order of mappings in the array specifies the order in which the mappings will be processed during a migration.

# **Availability**

Available in Mac OS X v10.5 and later.

#### See Also

- setAttributeMappings: (page 10)relationshipMappings (page 9)
- **Declared In**

NSEntityMapping.h

# destinationEntityName

Returns the destination entity name for the receiver.

- (NSString \*)destinationEntityName

#### **Return Value**

The destination entity name for the receiver.

# Discussion

Mappings are not directly bound to entity descriptions. You can use the migration manager's destinationEntityForEntityMapping: method to retrieve the entity description for this entity name.

# **Availability**

Available in Mac OS X v10.5 and later.

# See Also

- setDestinationEntityName: (page 10)
- sourceEntityName (page 14)

# **Declared In**

NSEntityMapping.h

# destination Entity Version Hash

Returns the version hash for the destination entity for the receiver.

- (NSData \*)destinationEntityVersionHash

#### **Return Value**

The version hash for the destination entity for the receiver.

#### Discussion

The version hash is calculated by Core Data based on the property values of the entity (see NSEntityDescrition's versionHash method). The destinationEntityVersionHash must equal the version hash of the destination entity represented by the mapping.

# **Availability**

Available in Mac OS X v10.5 and later.

#### See Also

- setDestinationEntityVersionHash: (page 10)
- sourceEntityVersionHash (page 14)

#### **Declared In**

NSEntityMapping.h

# entityMigrationPolicyClassName

Returns the class name of the migration policy for the receiver.

- (NSString \*)entityMigrationPolicyClassName

## **Return Value**

The class name of the migration policy for the receiver.

## Discussion

If not specified, the default migration class name is <code>NSEntityMigrationPolicy</code>. You can specify a subclass to provide custom behavior.

## **Availability**

Available in Mac OS X v10.5 and later.

#### See Also

- setEntityMigrationPolicyClassName: (page 11)

## **Declared In**

NSEntityMapping.h

# mappingType

Returns the mapping type for the receiver.

- (NSEntityMappingType)mappingType

## **Return Value**

The mapping type for the receiver.

# **Availability**

Available in Mac OS X v10.5 and later.

#### See Also

```
- setMappingType: (page 11)
```

#### **Declared In**

NSEntityMapping.h

## name

Returns the name of the receiver.

```
- (NSString *)name
```

#### **Return Value**

The name of the receiver.

#### Discussion

The name is used only as a means of distinguishing mappings in a model. If not specified, the value defaults to SOURCE->DESTINATION.

## **Availability**

Available in Mac OS X v10.5 and later.

## See Also

```
- setName: (page 12)
```

## **Declared In**

NSEntityMapping.h

# relationshipMappings

Returns the array of relationship mappings for the receiver.

```
- (NSArray *)relationshipMappings
```

# **Return Value**

The array of relationship mappings for the receiver.

# **Special Considerations**

The order of mappings in the array specifies the order in which the mappings will be processed during a migration.

## **Availability**

Available in Mac OS X v10.5 and later.

## See Also

```
- setRelationshipMappings: (page 12)
```

# attributeMappings (page 7)

# **Declared In**

NSEntityMapping.h

# setAttributeMappings:

Sets the array of attribute mappings for the receiver.

- (void)setAttributeMappings:(NSArray \*)mappings

#### **Parameters**

mappings

The array of attribute mappings for the receiver.

# **Availability**

Available in Mac OS X v10.5 and later.

#### See Also

- attributeMappings (page 7)
- setRelationshipMappings: (page 12)

#### **Declared In**

NSEntityMapping.h

# setDestinationEntityName:

Sets the destination entity name for the receiver.

- (void)setDestinationEntityName:(NSString \*)name

#### **Parameters**

name

The destination entity name.

#### **Availability**

Available in Mac OS X v10.5 and later.

# See Also

- destinationEntityName (page 7)
- setSourceEntityName: (page 12)

# **Declared In**

NSEntityMapping.h

# set Destination Entity Version Hash:

Sets the version hash for the destination entity for the receiver.

- (void)setDestinationEntityVersionHash:(NSData \*)vhash

## **Parameters**

vhash

The version hash for the destination entity.

#### **Availability**

Available in Mac OS X v10.5 and later.

#### See Also

- destinationEntityVersionHash (page 8)
- setSourceEntityVersionHash: (page 13)

## **Declared In**

NSEntityMapping.h

# setEntityMigrationPolicyClassName:

Sets the class name of the migration policy for the receiver.

- (void)setEntityMigrationPolicyClassName:(NSString \*)name

#### **Parameters**

name

The class name of the migration policy (either NSEntityMigrationPolicy or a subclass of NSEntityMigrationPolicy).

## **Availability**

Available in Mac OS X v10.5 and later.

#### See Also

- entityMigrationPolicyClassName (page 8)

## **Declared In**

NSEntityMapping.h

# setMappingType:

Sets the mapping type for the receiver.

- (void)setMappingType:(NSEntityMappingType)type

# **Parameters**

type

The mapping type for the receiver.

# Discussion

If you specify a custom entity mapping type, you must specify a value for the migration policy class name as well (see setEntityMigrationPolicyClassName: (page 11)).

## **Availability**

Available in Mac OS X v10.5 and later.

# See Also

- mappingType (page 8)

#### **Declared In**

NSEntityMapping.h

Instance Methods 11

# setName:

Sets the name of the receiver.

```
- (void)setName:(NSString *)name
```

#### **Parameters**

name

The name of the receiver.

# **Availability**

Available in Mac OS X v10.5 and later.

#### See Also

- name (page 9)

## **Declared In**

NSEntityMapping.h

# setRelationshipMappings:

Sets the array of relationship mappings for the receiver.

- (void)setRelationshipMappings:(NSArray \*)mappings

#### **Parameters**

mappings

The array of relationship mappings for the receiver.

# **Availability**

Available in Mac OS X v10.5 and later.

## See Also

```
relationshipMappings (page 9)setAttributeMappings: (page 10)
```

## **Declared In**

NSEntityMapping.h

# setSourceEntityName:

Sets the source entity name for the receiver.

```
- (void)setSourceEntityName:(NSString *)name
```

## **Parameters**

name

The source entity name for the receiver.

# **Availability**

Available in Mac OS X v10.5 and later.

# See Also

```
sourceEntityName (page 14)
```

```
- setDestinationEntityName: (page 10)
```

## **Declared In**

NSEntityMapping.h

# setSourceEntityVersionHash:

Sets the version hash for the source entity for the receiver.

- (void)setSourceEntityVersionHash:(NSData \*)vhash

#### **Parameters**

vhash

The version hash for the source entity for the receiver.

# **Availability**

Available in Mac OS X v10.5 and later.

#### See Also

- sourceEntityVersionHash (page 14)
- setDestinationEntityVersionHash: (page 10)

# **Declared In**

NSEntityMapping.h

# setSourceExpression:

Sets the source expression for the receiver.

```
- (void)setSourceExpression:(NSExpression *)source
```

## **Parameters**

source

The source expression for the receiver. The expression can be a fetch request expression, or any other expression which evaluates to a collection.

## **Availability**

Available in Mac OS X v10.5 and later.

## See Also

sourceExpression (page 15)

## **Declared In**

NSEntityMapping.h

# setUserInfo:

Sets the user info dictionary for the receiver.

- (void)setUserInfo:(NSDictionary \*)dict

Instance Methods 2007-05-22 | © 2007 Apple Inc. All Rights Reserved.

#### **Parameters**

dict

The user info dictionary for the receiver.

#### Discussion

You can set the contents of the dictionary using the appropriate inspector in the Xcode mapping model editor.

# **Availability**

Available in Mac OS X v10.5 and later.

#### See Also

- userInfo (page 15)

#### **Declared In**

NSEntityMapping.h

# sourceEntityName

Returns the source entity name for the receiver.

- (NSString \*)sourceEntityName

#### **Return Value**

The source entity name for the receiver.

#### Discussion

Mappings are not directly bound to entity descriptions; you can use the sourceEntityForEntityMapping: method on the migration manager to retrieve the entity description for this entity name.

## **Availability**

Available in Mac OS X v10.5 and later.

## See Also

- setSourceEntityName: (page 12)
- destinationEntityName (page 7)

## **Declared In**

NSEntityMapping.h

# source Entity Version Hash

Returns the version hash for the source entity for the receiver.

- (NSData \*)sourceEntityVersionHash

## **Return Value**

The version hash for the source entity for the receiver.

# Discussion

The version hash is calculated by Core Data based on the property values of the entity (see NSEntityDescrition's versionHash method). The sourceEntityVersionHash must equal the version hash of the source entity represented by the mapping.

# **Availability**

Available in Mac OS X v10.5 and later.

#### See Also

- setSourceEntityVersionHash: (page 13)
- destinationEntityVersionHash (page 8)

#### **Declared In**

NSEntityMapping.h

# sourceExpression

Returns the source expression for the receiver.

- (NSExpression \*)sourceExpression

#### **Return Value**

The source expression. The expression can be a fetch request expression, or any other expression which evaluates to a collection.

#### Discussion

The source expression is used to obtain the collection of managed objects to process through the mapping.

# **Availability**

Available in Mac OS X v10.5 and later.

## See Also

```
- setSourceExpression: (page 13)
```

## **Declared In**

NSEntityMapping.h

# userInfo

Returns the user info dictionary for the receiver.

```
- (NSDictionary *)userInfo
```

# **Return Value**

The user info dictionary.

#### Discussion

You can use the info dictionary in any way that might be useful in your migration. You set the contents of the dictionary using setUserInfo: (page 13) or using the appropriate inspector in the Xcode mapping model editor.

# **Availability**

Available in Mac OS X v10.5 and later.

## See Also

```
- setUserInfo: (page 13)
```

Instance Methods 2007-05-22 | © 2007 Apple Inc. All Rights Reserved.

#### **Declared In**

NSEntityMapping.h

# **Constants**

# **Entity Mapping Types**

These constants specify the types of entity mapping.

#### **Constants**

NSUndefinedEntityMappingType

Specifies that the developer handles destination instance creation.

Available in Mac OS X v10.5 and later.

Declared in NSEntityMapping.h.

 ${\tt NSCustomEntityMappingType}$ 

Specifies a custom mapping.

Available in Mac OS X v10.5 and later.

Declared in NSEntityMapping.h.

NSAddEntityMappingType

Specifies that this is a new entity in the destination model.

Instances of the entity only exist in the destination.

Available in Mac OS X v10.5 and later.

Declared in NSEntityMapping.h.

 ${\tt NSRemoveEntityMappingType}$ 

Specifies that this entity is not present in the destination model.

Instances of the entity only exist in the source—source instances are not mapped to destination.

Available in Mac OS X v10.5 and later.

Declared in NSEntityMapping.h.

NSCopyEntityMappingType

Specifies that source instances are migrated as-is.

Available in Mac OS X v10.5 and later.

Declared in NSEntityMapping.h.

NSTransformEntityMappingType

Specifies that entity exists in source and destination and is mapped.

Available in Mac OS X v10.5 and later.

Declared in NSEntityMapping.h.

# **Declared In**

NSEntityMapping.h

# NSEntityMappingType

Data type used for constants that specify types of entity mapping.

typedef NSUInteger NSEntityMappingType;

# Discussion

For possible values, see "Entity Mapping Types" (page 16).

# **Availability**

Available in Mac OS X v10.5 and later.

# **Declared In**

NSEntityMapping.h

Constants 17

# **Document Revision History**

This table describes the changes to NSEntityMapping Class Reference.

| Date       | Notes                                                                                                    |
|------------|----------------------------------------------------------------------------------------------------|
| 2007-05-22 | New document that describes the class used to specify the mapping of an entity from one version of a Core Data schema to another. |

# **REVISION HISTORY**

**Document Revision History** 

# Index

| ۸                                                                                                    | S                                                                                                    |
|----------------------------------------------------------------------------------------------------|----------------------------------------------------------------------------------------------------|
| A attributeMappings instance method 7                                                                                                    | setAttributeMappings: instance method 10 setDestinationEntityName: instance method 10 setDestinationEntityVersionHash: instance method 10 setEntityMigrationPolicyClassName: instance method 11 setMappingType: instance method 11 setName: instance method 12 setRelationshipMappings: instance method 12 setSourceEntityName: instance method 12 setSourceEntityVersionHash: instance method 13 |
| D                                                                                                    |                                                                                                    |
| destinationEntityName instance method 7 destinationEntityVersionHash instance method 8                                                                                                    |                                                                                                    |
| E                                                                                                    | setSourceExpression: instance method 13                                                                                                    |
| Entity Mapping Types 16 entityMigrationPolicyClassName instance method 8                                                                                                    | setUserInfo: instance method 13 sourceEntityName instance method 14 sourceEntityVersionHash instance method 14 sourceExpression instance method 15                                                                                                    |
| M                                                                                                    | U                                                                                                    |
| mappingType instance method 8                                                                                                    | userInfo instance method 15                                                                                                    |
| N                                                                                                    |                                                                                                    |
| name instance method 9  NSAddEntityMappingType constant 16  NSCopyEntityMappingType constant 16  NSCustomEntityMappingType constant 16  NSEntityMappingType data type 17  NSRemoveEntityMappingType constant 16  NSTransformEntityMappingType constant 16  NSUndefinedEntityMappingType constant 16 |                                                                                                    |
| R                                                                                                    |                                                                                                    |

relationshipMappings instance method 9